### **Digital Signal Processing**

Prof. Nizamettin AYDIN

naydin@yildiz.edu.tr

http://www.yildiz.edu.tr/~naydin

#### **Digital Signal Processing**

Lecture 13

# **Digital Filtering of Analog Signals**

### **License Info for SPFirst Slides**

- This work released under a Creative Commons License with the following terms: • Attribution
- The licensor permits others to copy, distribute, display, and perform the work. In return, licensees must give the original authors credit.
- Non-Commercial • The licensor permits others to copy, distribute, display, and perform the work. In return, licensees may not use the work for commercial purposes—unless they get the licensor's permission.
- Share Alike
- The licensor permits others to distribute derivative works only under<br>a license identical to the one that governs the licensor's work.<br>• Eull Text of the License<br>• This (hidden) page should be kept with the presentation
- 

## **READING ASSIGNMENTS**

• This Lecture:

1

3

- Chapter 6, Sections 6-6, 6-7 & 6-8
- Other Reading:
	- Recitation: Chapter 6 • FREQUENCY RESPONSE EXAMPLES
	- Next Lecture: Chapter 7

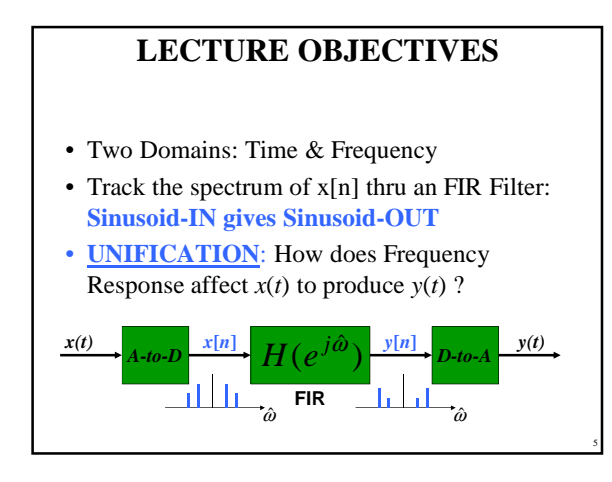

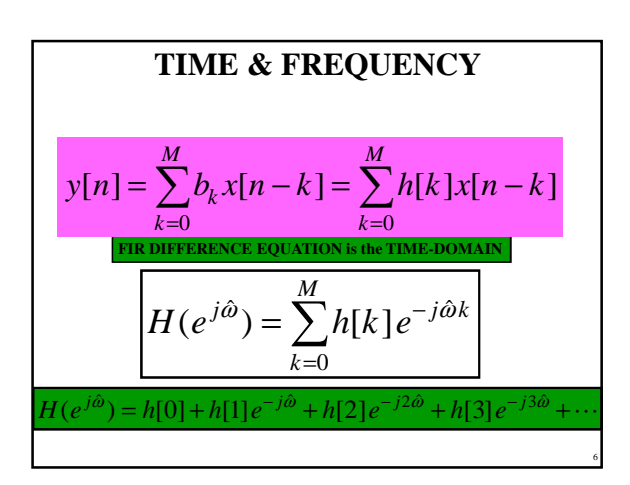

4

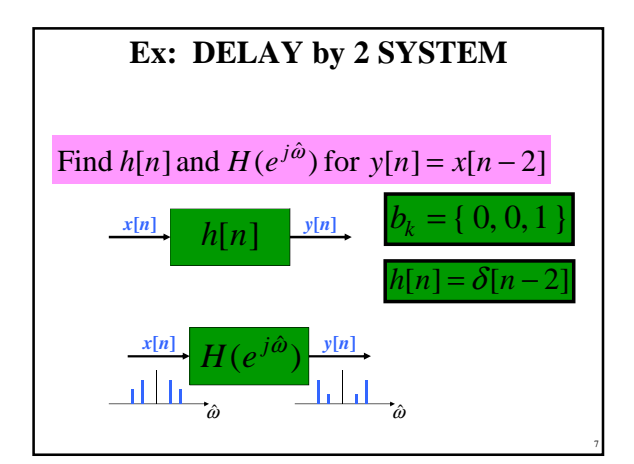

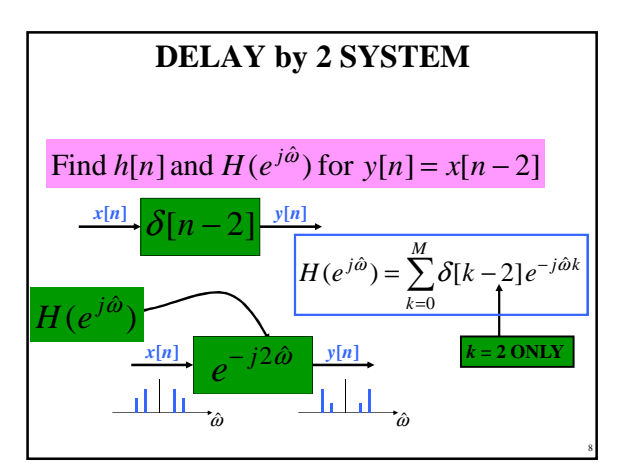

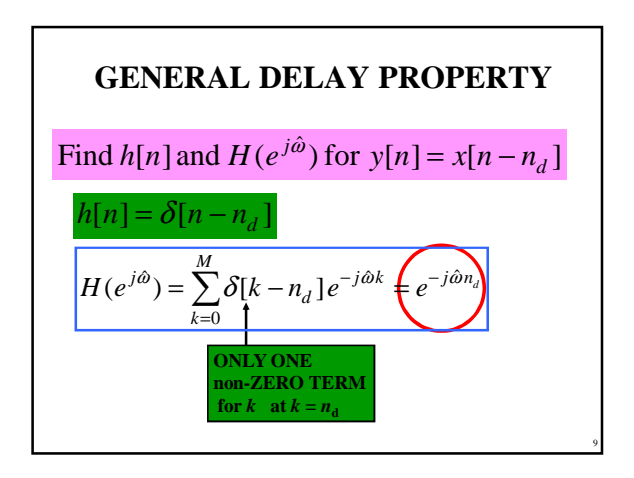

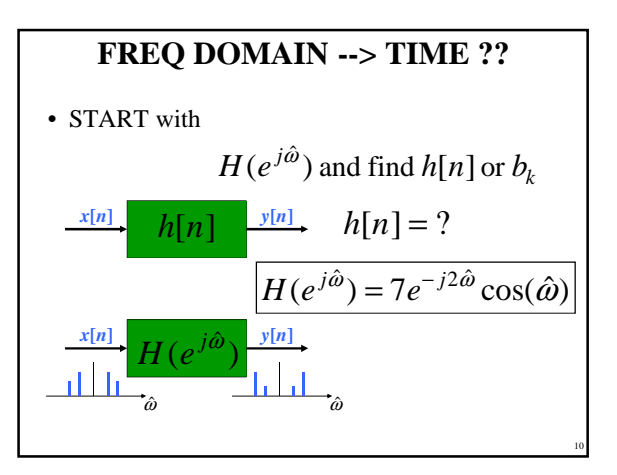

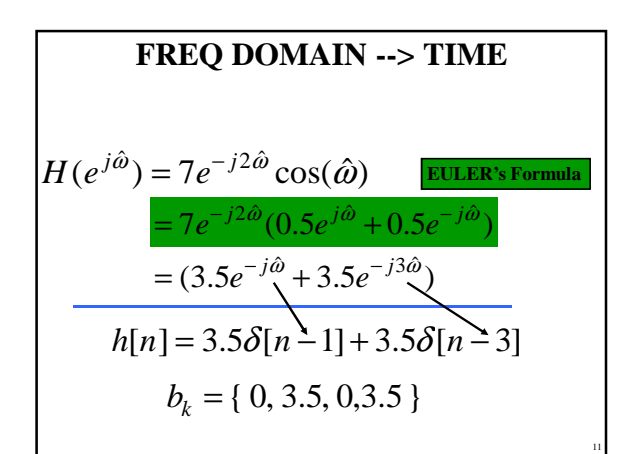

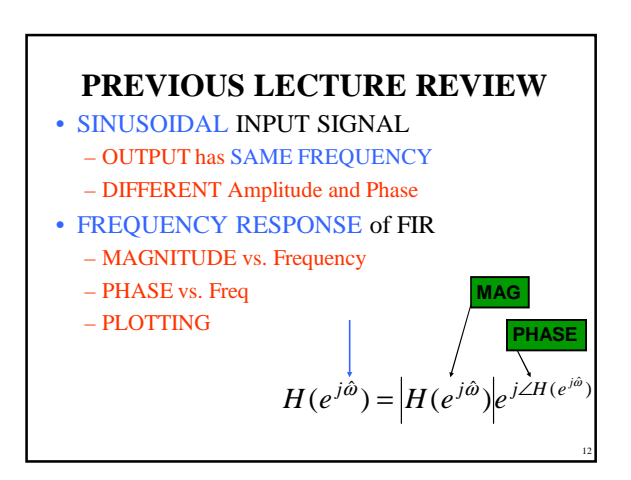

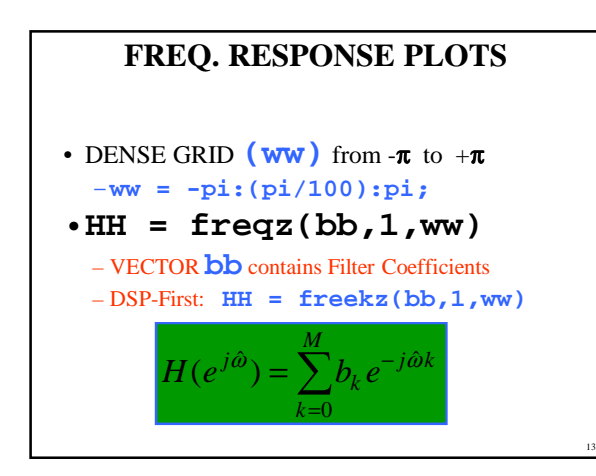

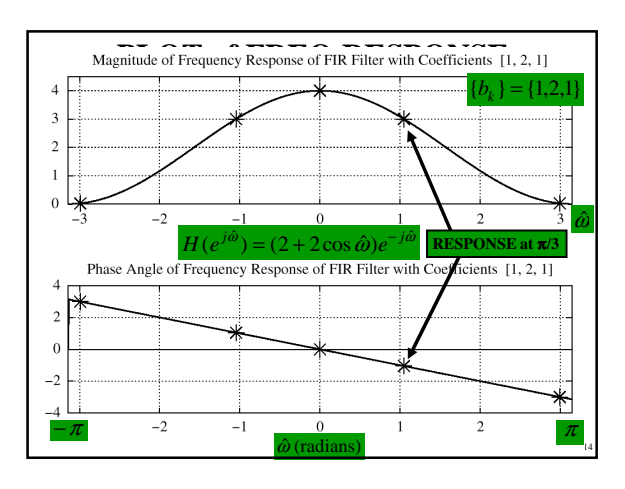

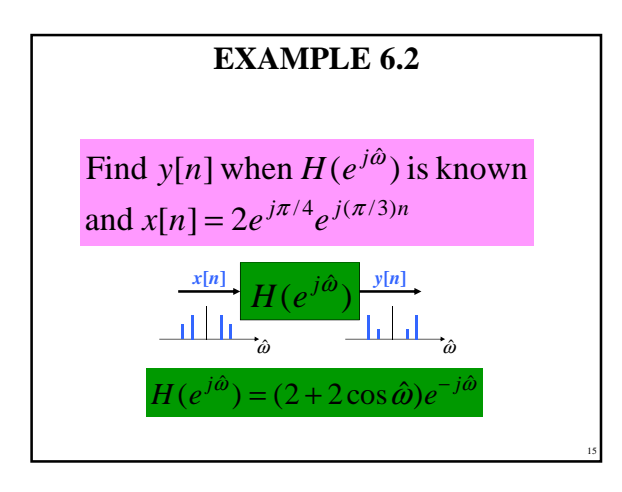

**EXAMPLE 6.2 (answer)**  
\nFind y[n] when 
$$
x[n] = 2e^{j\pi/4}e^{j(\pi/3)n}
$$
  
\nOne Step - evaluate  $H(e^{j\hat{\omega}})$  at  $\hat{\omega} = \pi/3$   
\n $H(e^{j\hat{\omega}}) = (2 + 2\cos \hat{\omega})e^{-j\hat{\omega}}$   
\n $H(e^{j\hat{\omega}}) = 3e^{-j\pi/3}$   $\textcircled{a} \hat{\omega} = \pi/3$   
\n $y[n] = (3e^{-j\pi/3}) \times 2e^{j\pi/4}e^{j(\pi/3)n} = 6e^{-j\pi/12}e^{j(\pi/3)n}$ 

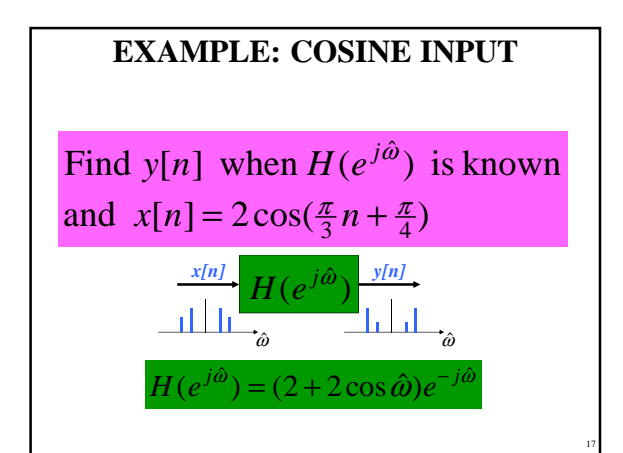

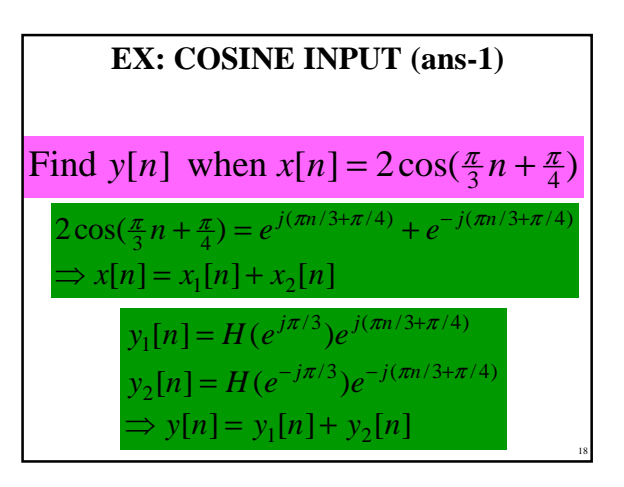

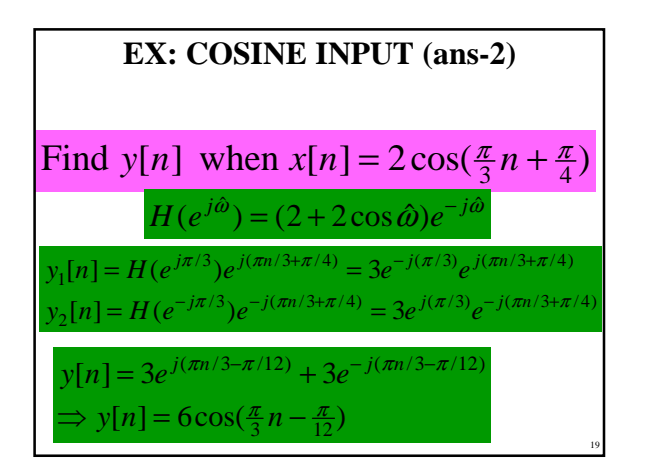

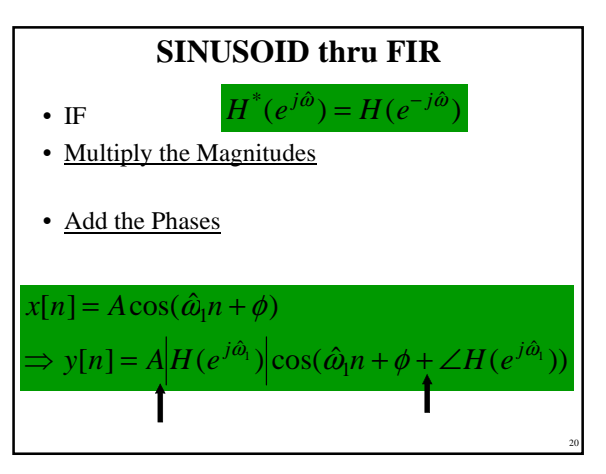

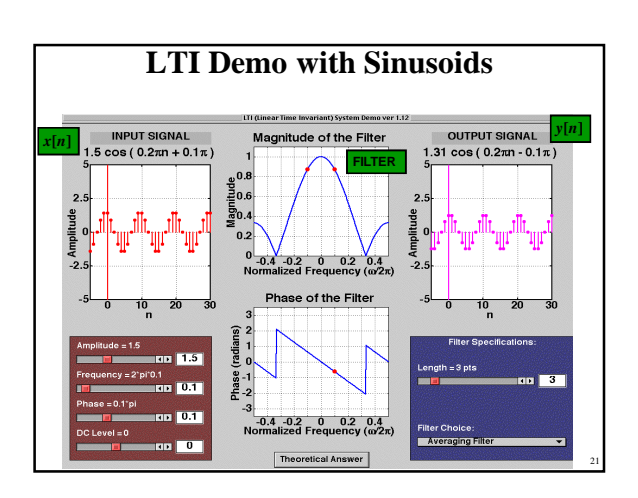

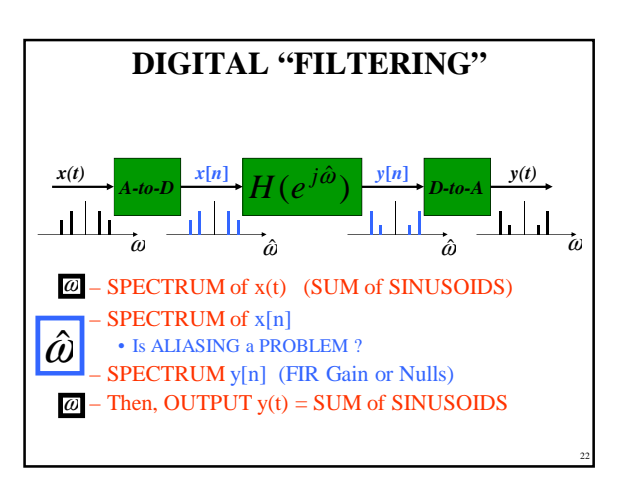

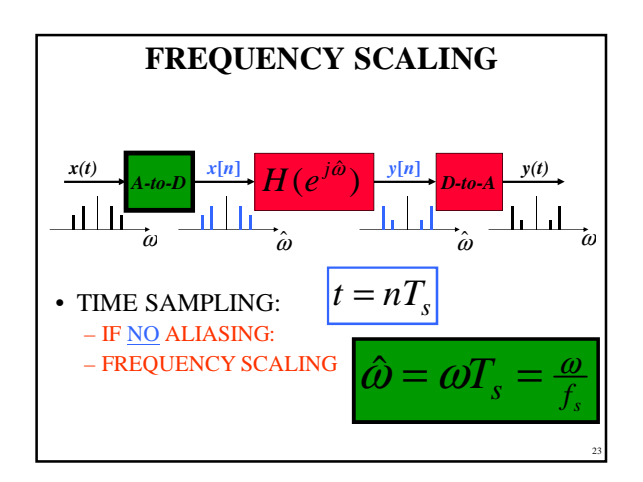

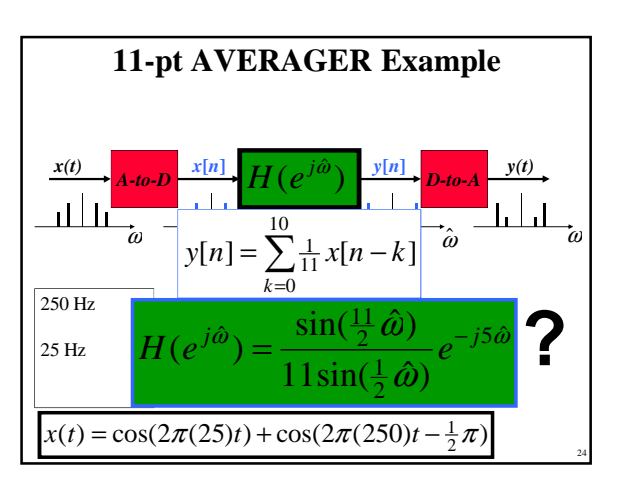

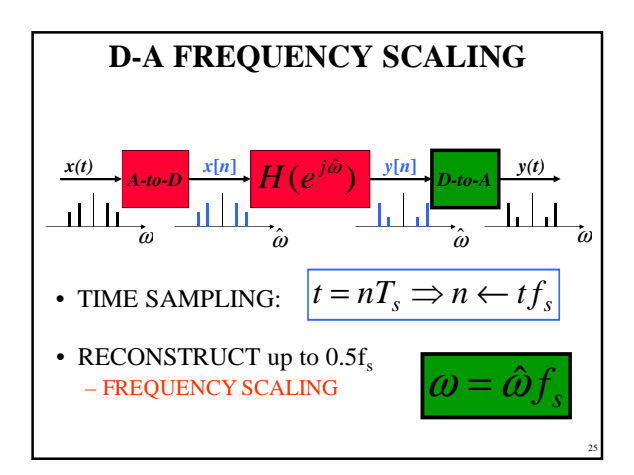

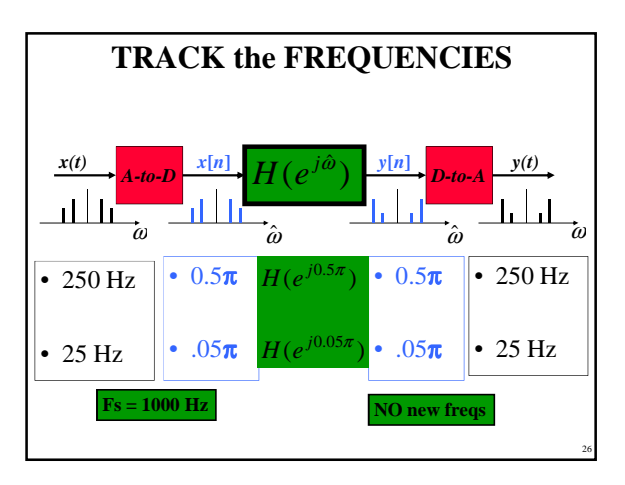

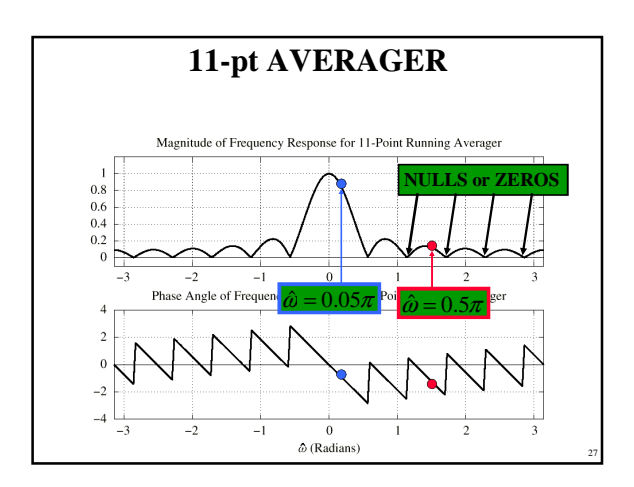

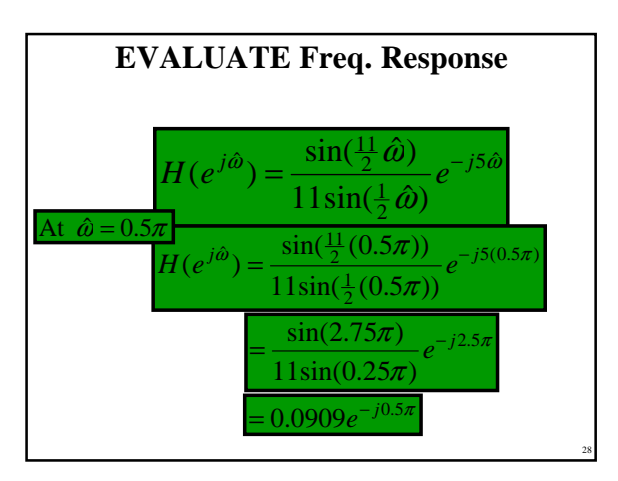

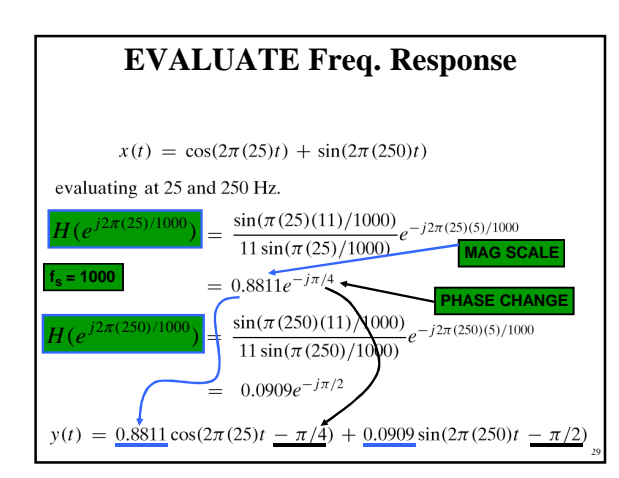

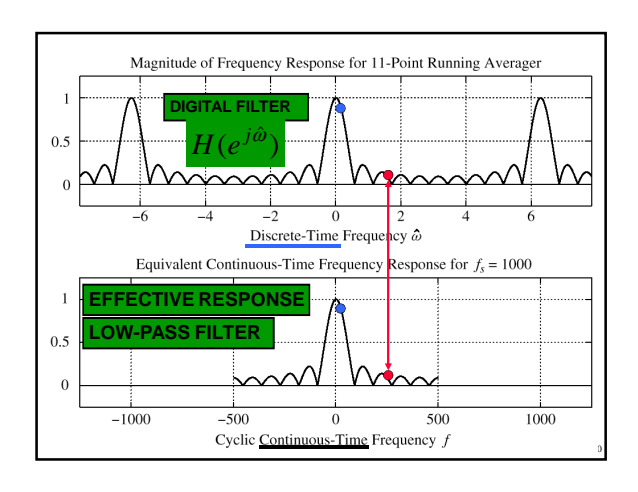

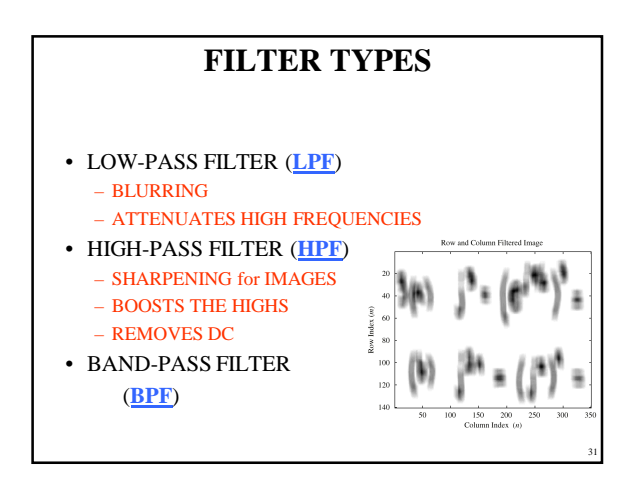

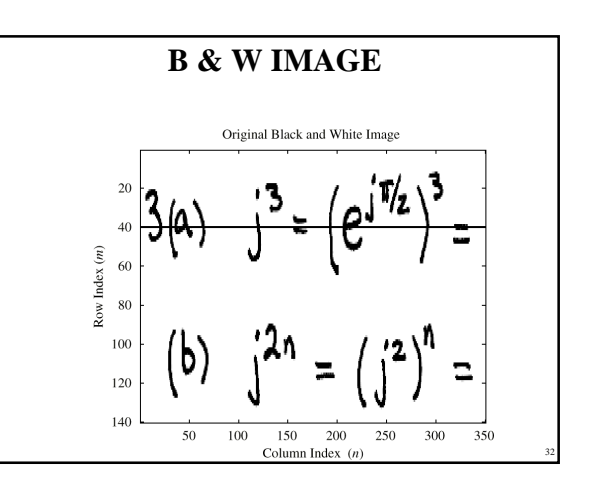

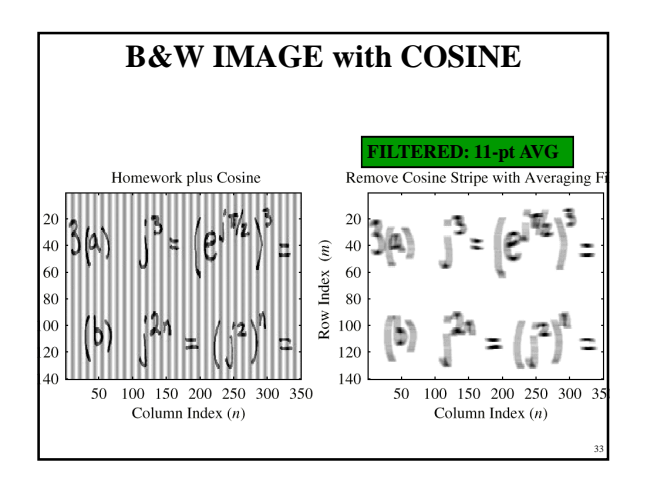

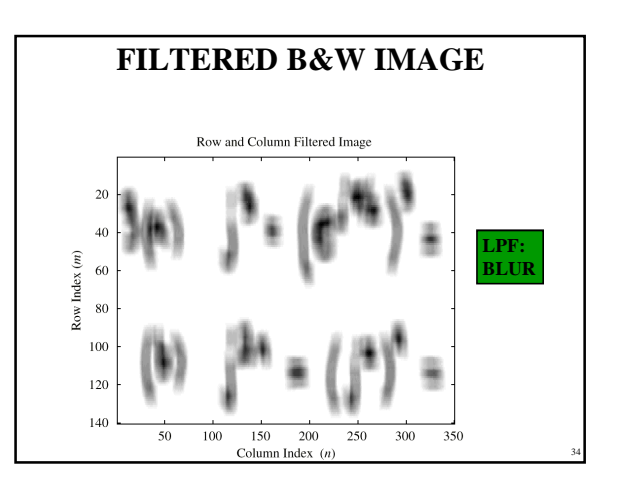

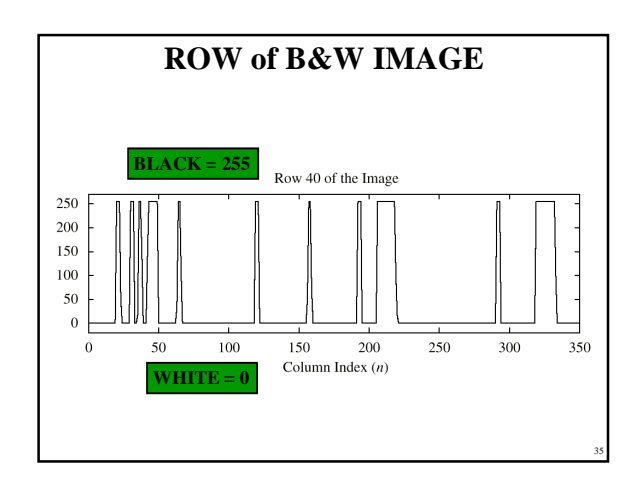

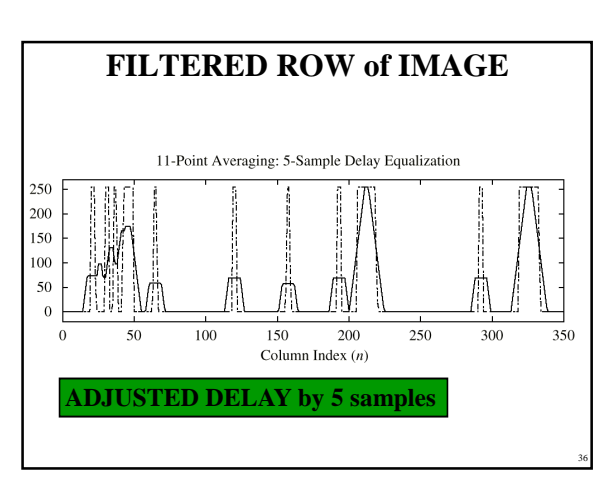

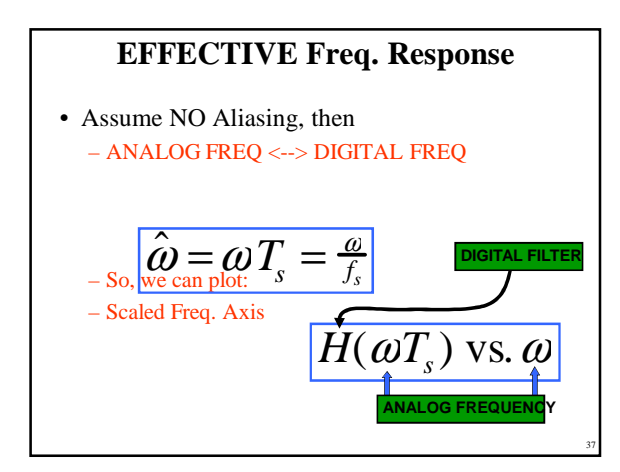

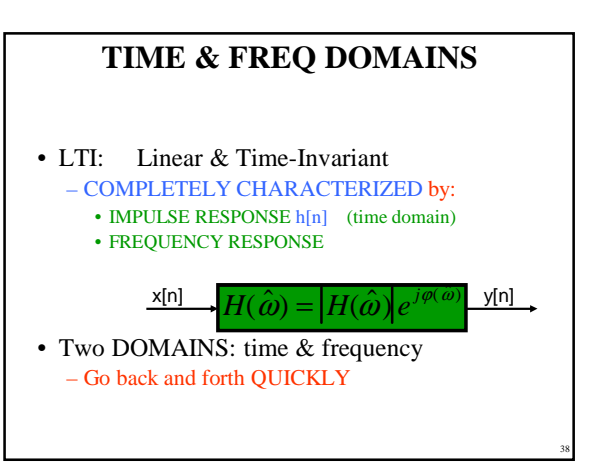

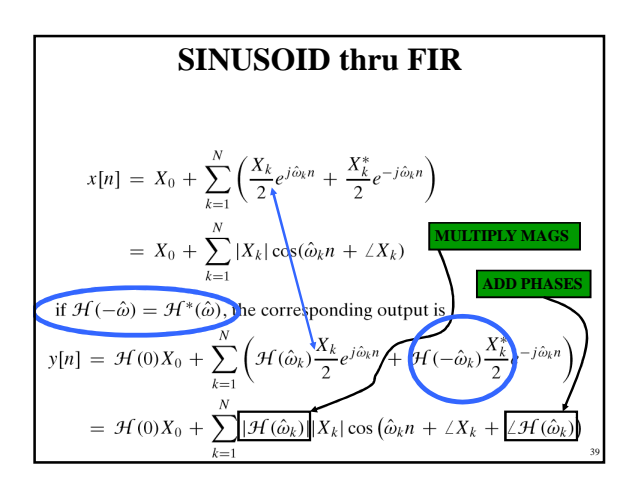